## Obtenha o manual de *Noções Essenciais do Macbook Pro*

Saiba mais sobre como configurar e usar o MacBook Pro no manual de *Noções Essenciais do MacBook Pro*. Para consultar o manual, visite <help.apple.com/macbookpro>.

## Suporte

Encontrará informação detalhada em [www.apple.com/pt/support/macbookpro.](http://www.apple.com/pt/support/macbookpro) Para contactar a Apple, aceda a [support.apple.com/pt-pt/contact](http://support.apple.com/pt-pt/contact).

## $\triangle$  MacBook Pro

Nem todas as funcionalidades estão disponíveis em todos os países ou regiões. © 2018 Apple Inc. Todos os direitos reservados. Designed by Apple in California. Printed in XXXX. PO034-02711-A

## O Macbook Pro dá-lhe as boas-vindas

O MacBook Pro arranca automaticamente ao levantar a tampa. O Assistente de Configuração ajuda-o a começar.

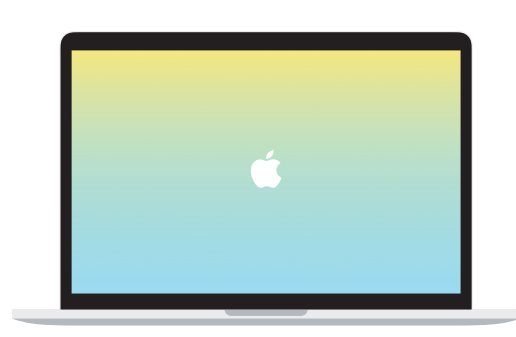

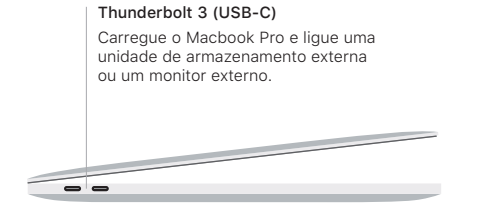

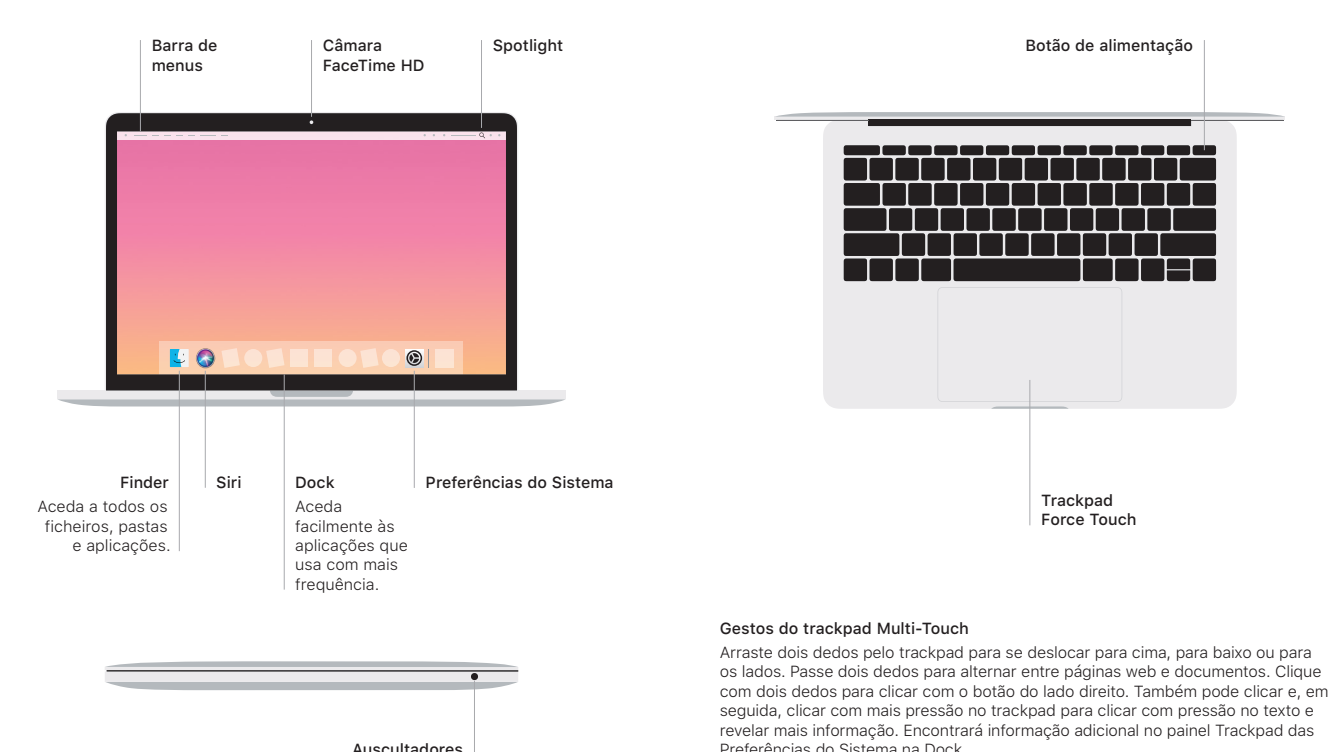

Auscultadores